O intuito deste documento é fornecer às coleções uma relação de campos a serem estruturados, independentemente do tipo de banco de dados escolhido para informatização. Juntamente com o nome dos campos seguem algumas sugestões com relação à forma de preenchimento. Vale lembrar que se a coleção tiver outras informações que não se enquadram nos campos sugeridos, novos campos devem ser criados para armazená-las, nenhuma informação deve ser desprezada mesmo que a informação seja apenas para uso interno da coleção.

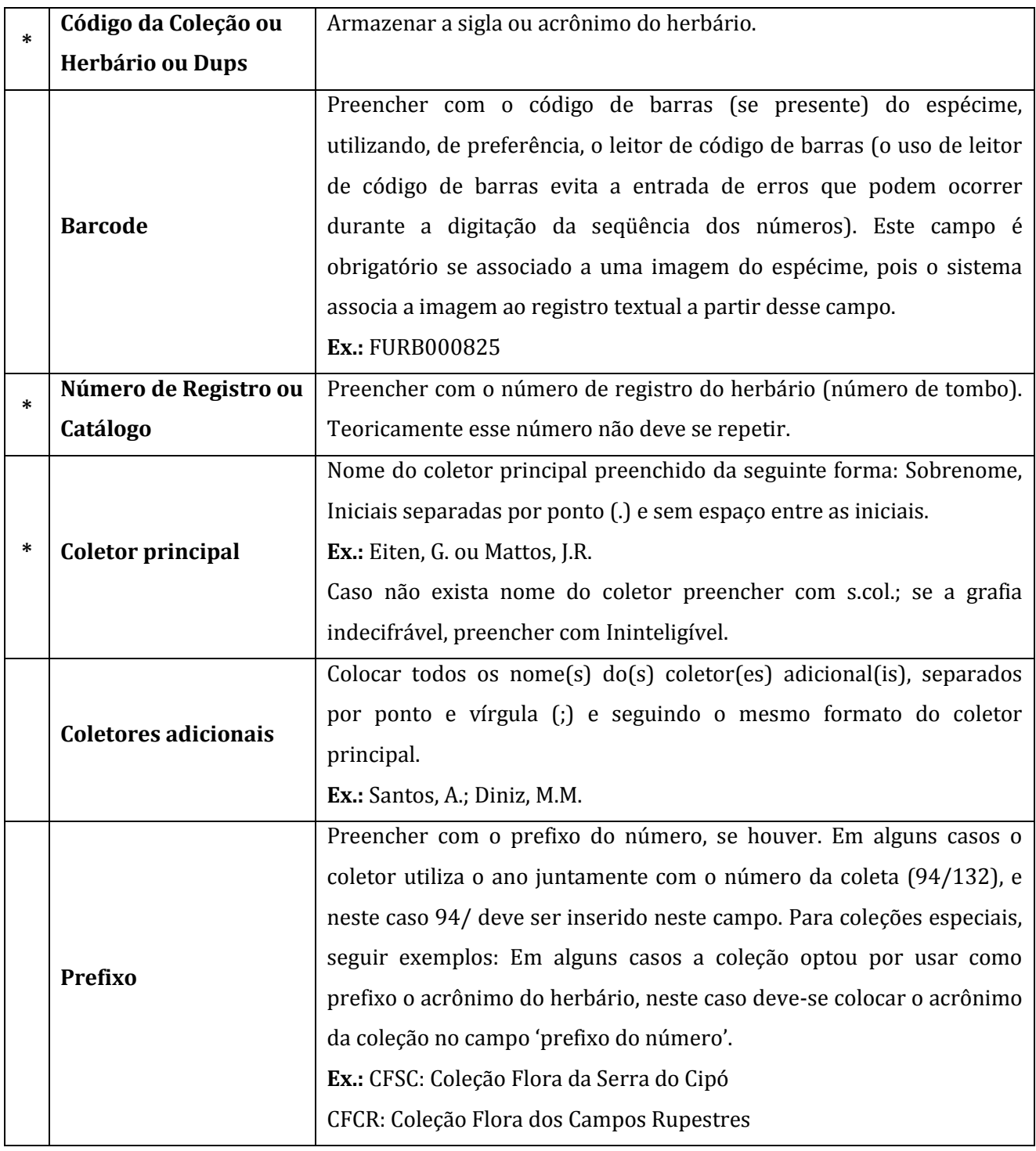

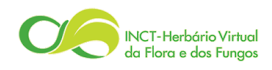

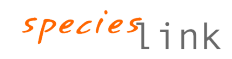

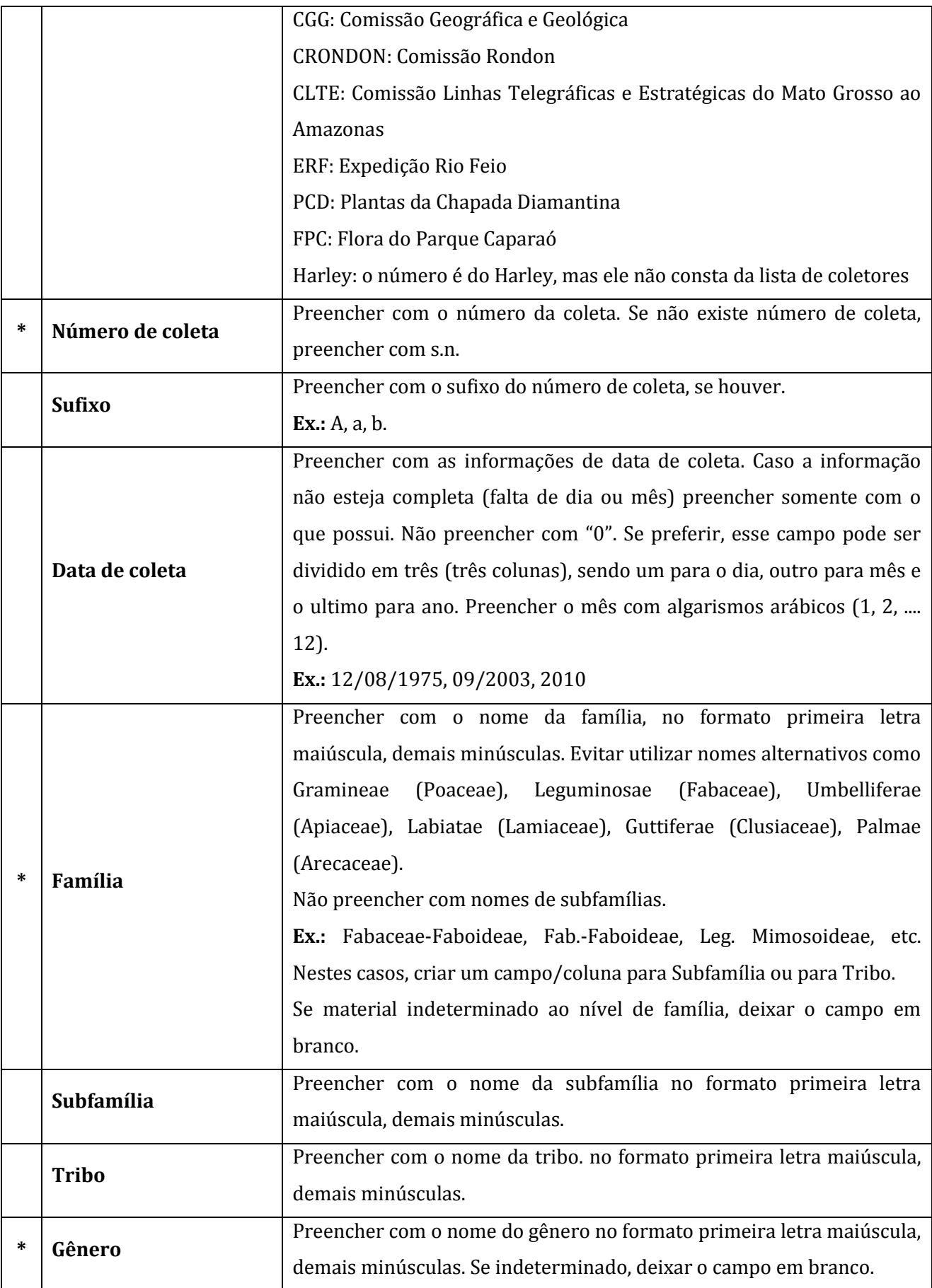

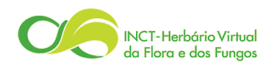

species<sub>link</sub>

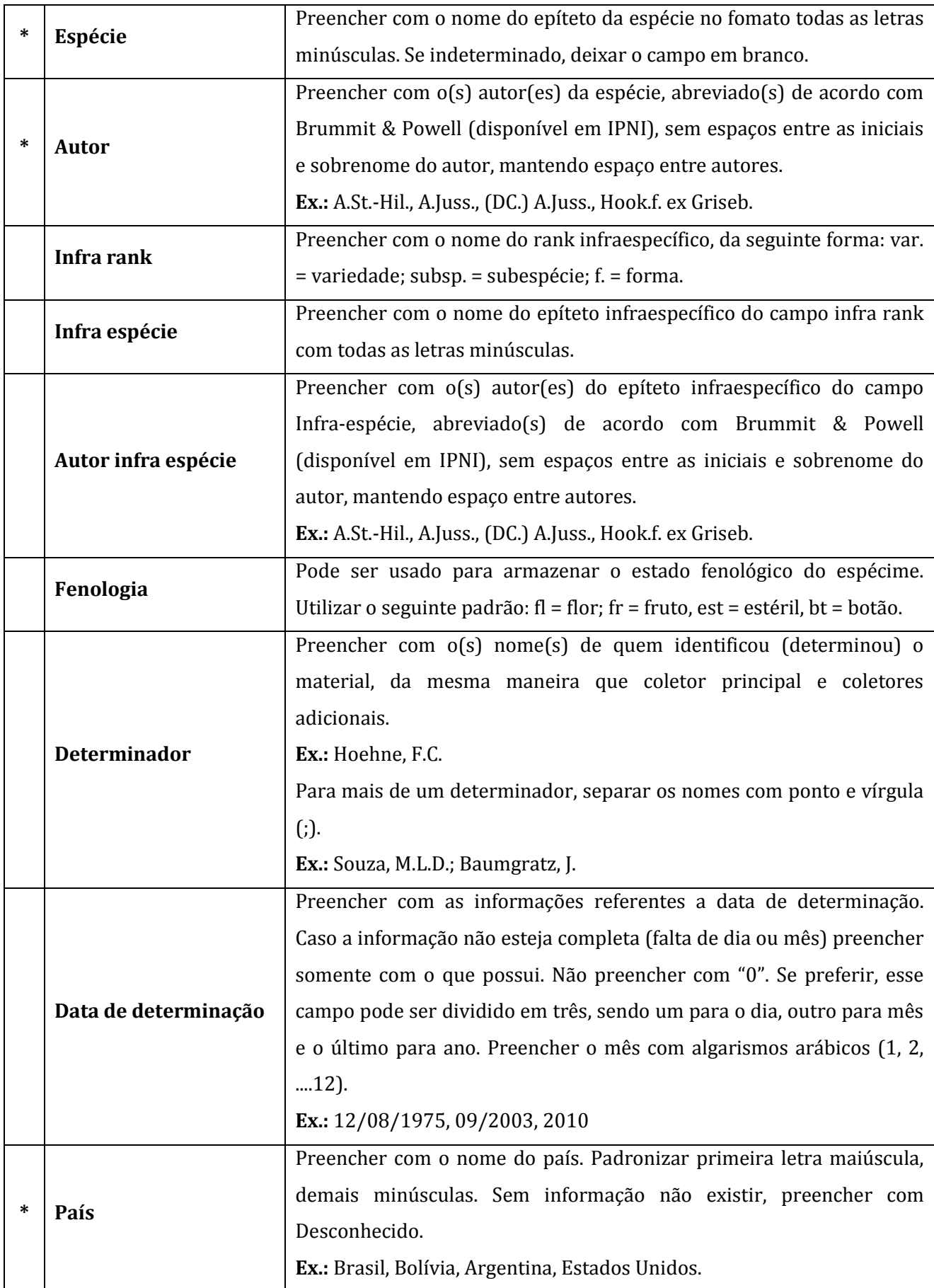

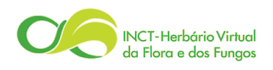

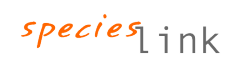

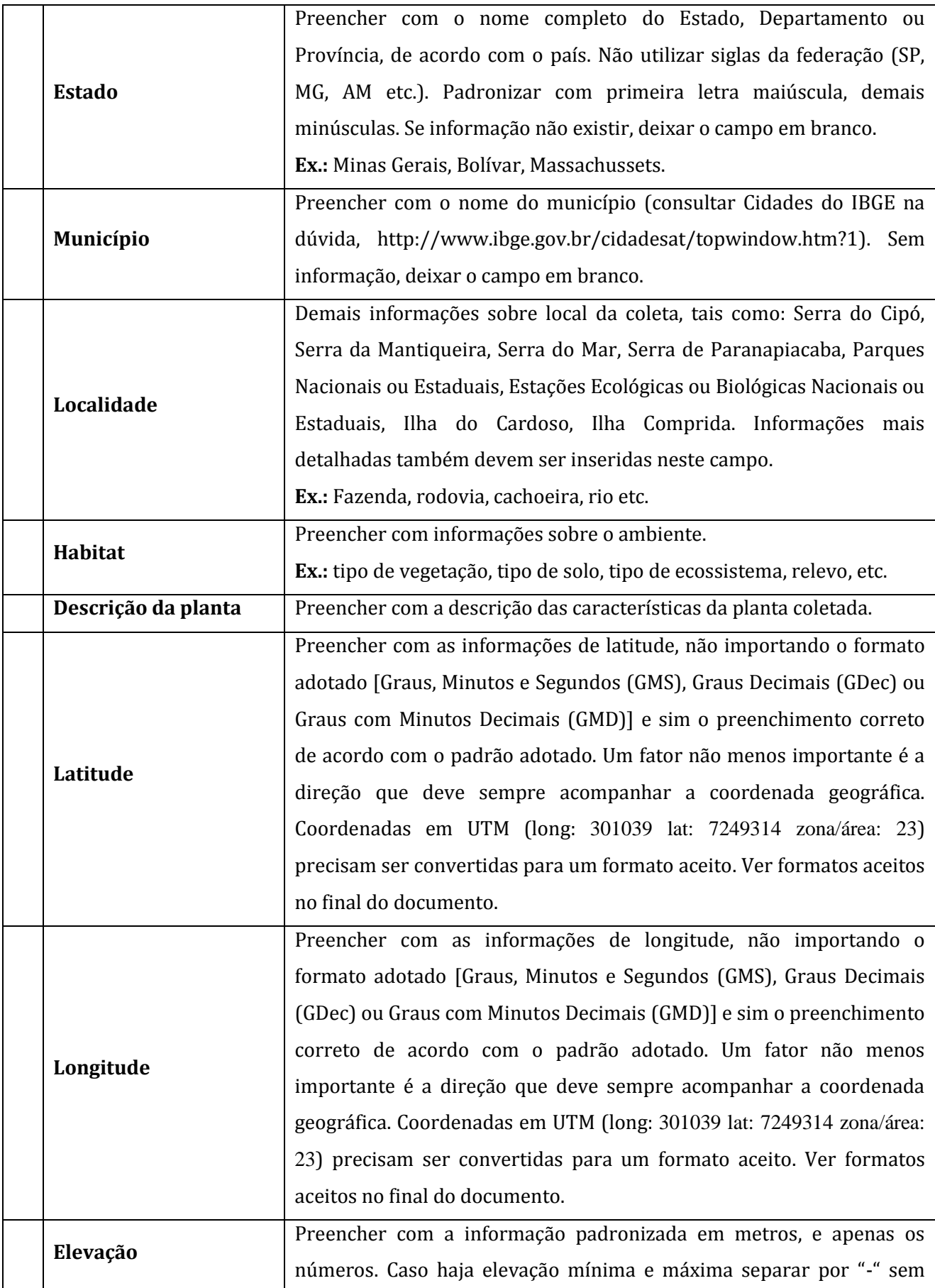

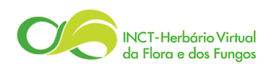

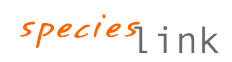

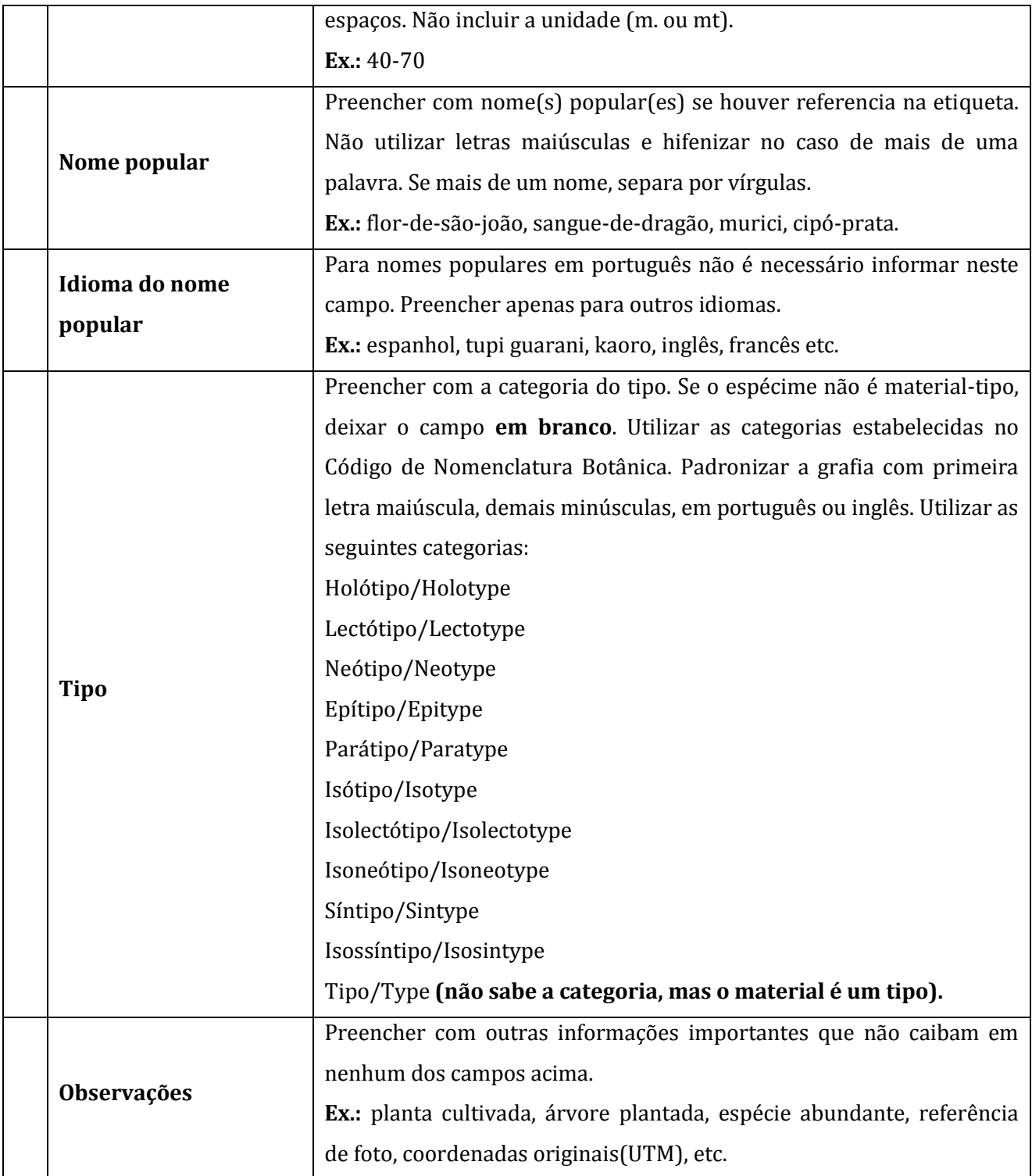

## \* Campos obrigatórios

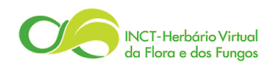

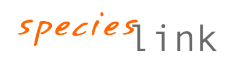

## **Formatos aceitos: GMS, GDec e GMD**

Exemplo em Graus Minutos e Segundos (GMS):

Long: 47W 04' 34" Lat: 23S 13' 59"

Exemplo em Graus Decimais (GDec):

Long: -47.076111 Lat: -23.233063

Exemplo em Graus e Minutos Decimais (GMD):

Long: 47W04.5667' Lat: 23S13.9833'

## **Notas gerais referentes às coordenadas geográficas**

Caso a coordenada esteja em GMS e os dados de latitude ou longitude apresentem valores de minutos ou segundos maiores que 60, isso significa que os dados foram obtidos em graus decimais e transcritos erroneamente como GMS. Caso isto aconteça, utilize a ferramenta Conversor do *species*Link [\(http://splink.cria.org.br/conversor\)](http://splink.cria.org.br/conversor) para transformar graus decimais em graus, minutos e segundos. Dados de coordenadas em UTM também podem ser convertidas com essa ferramenta, nesses casos armazenar a informação original em UTM no campo de observações ou localidade.

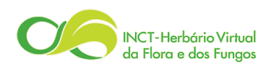

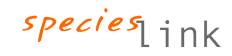